### The importance of listening to your customers dotMobi and the Services Business

Francesco Cetraro

Manager of Business Development and Sales

9 September 2010 – Samara 3rd International Conference of Administrators and Registrars of National Top Level Domains of the CIS, Central and Eastern Europe

### Comments for today…

- 1. Changing the Web: Mobile Yesterday, Today and Tomorrow
- 2. DotMobi's Role in the Mobile Web
- 3. Listening to the Needs of the Market.
- 4. What is dotMobi Doing Now?

#### **Changing How We Reach the Internet**

#### **Device Shipments**

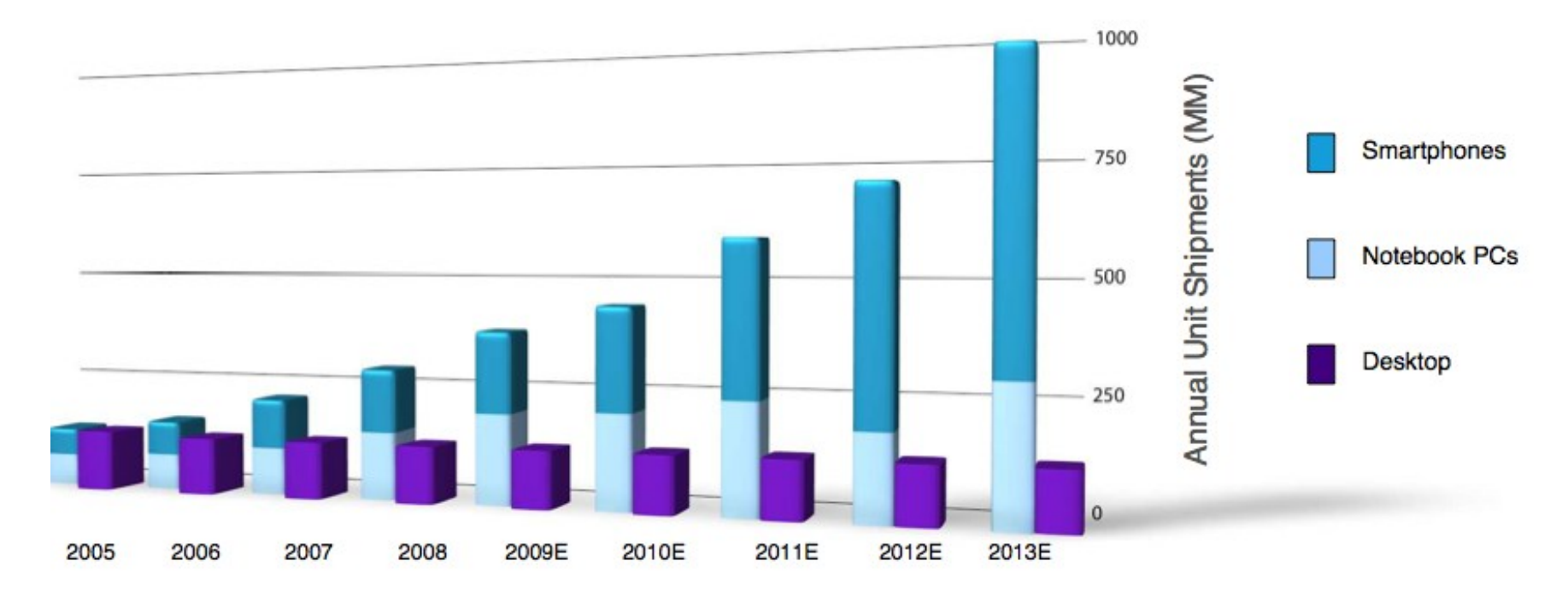

Source: Morgan Stanley – December 2009

### **Changing the Rules of the Game**

## dotMobi<sub>»</sub>

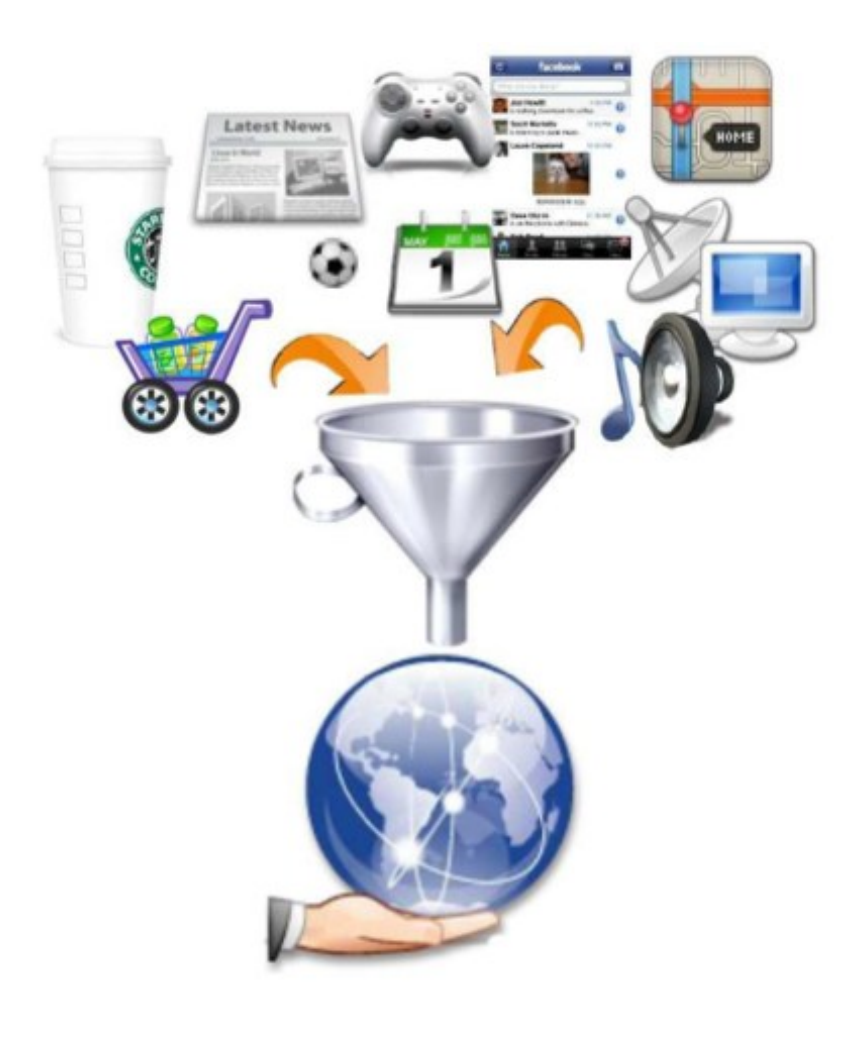

Mobile blurs the physical world and the digital world:

- Always on
- Always connected
- **Everywhere**

Mobile is THE Internet gateway for billions of people:

- New generations
- Developing world

### **Changing User Satisfaction**

????? User frustration – People don't find content and services that are needed / relevant Lost opportunities - for Businesses, Content Owners, Society in general Lack of publishing platforms that are effective, accessible, usable Too Many Devices, Systems, and **Competing Standards** 

**dotMobi for the Mobile Web**

### **Our Mission: Make the web truly accessible to all on mobile**

#### **Our Founders:**

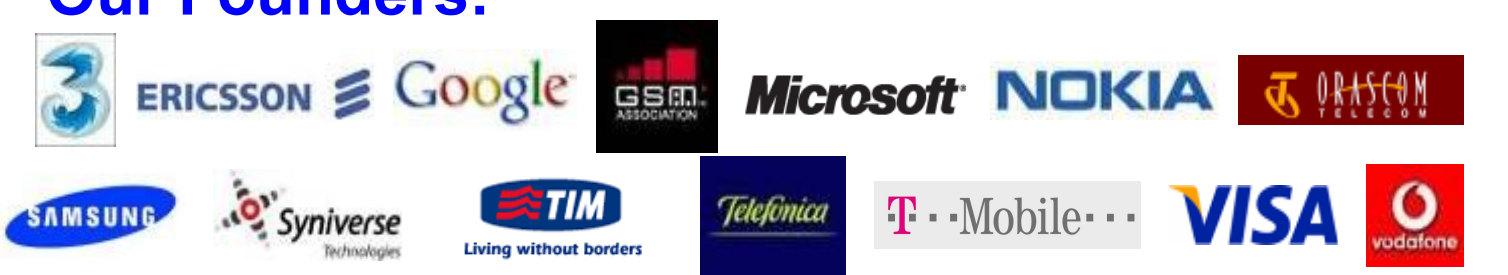

#### **Our First Service: .mobi Domain**

- $\bullet$  .mobi = mobile-friendly Web content
- 1M active domains
- Active in W3C promoting open standards for mobile Web development

### **COLMODI** Changing User Satisfaction (for the better)

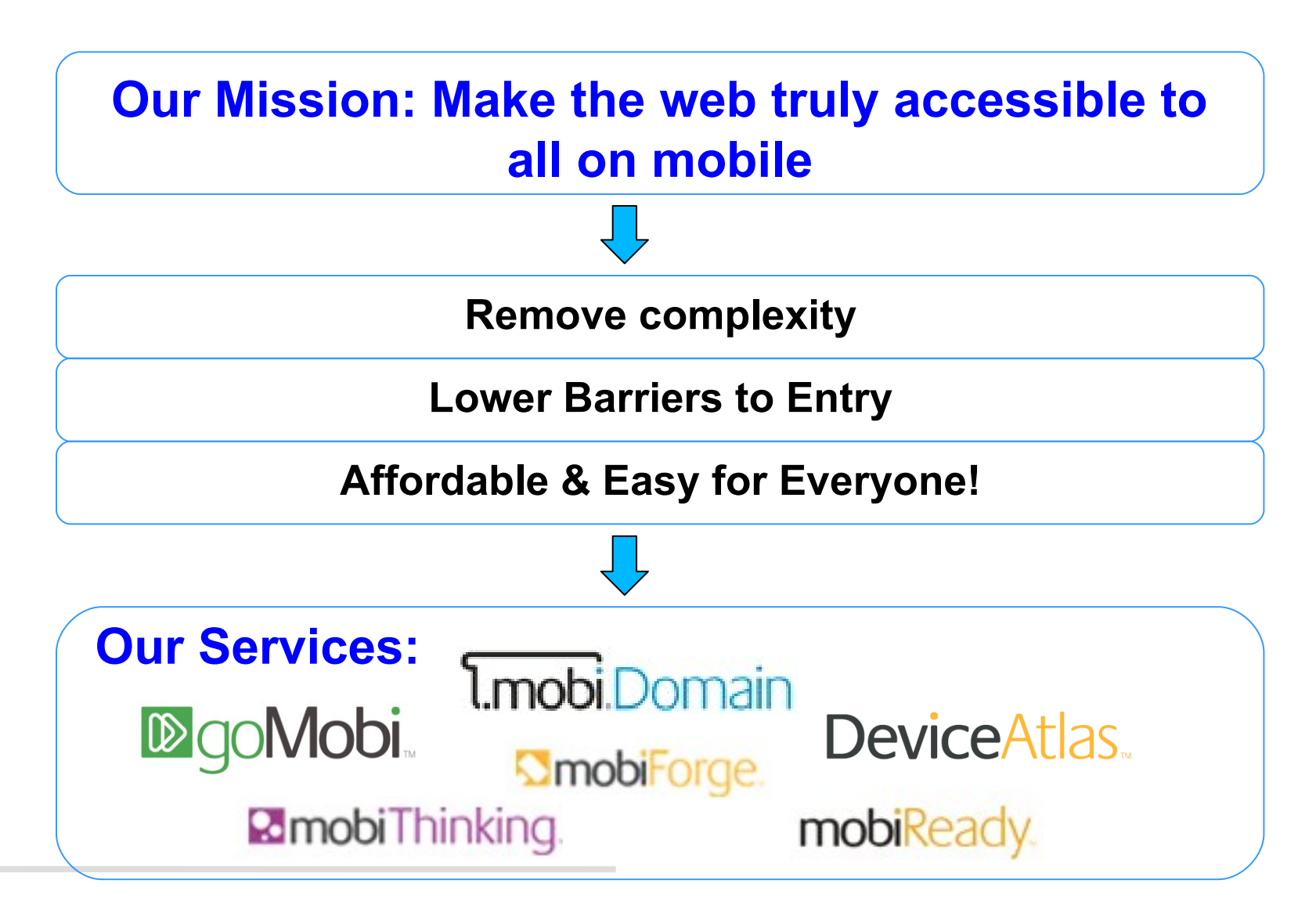

#### dotMobi. **DeviceAtlas – One DB to rule them all**

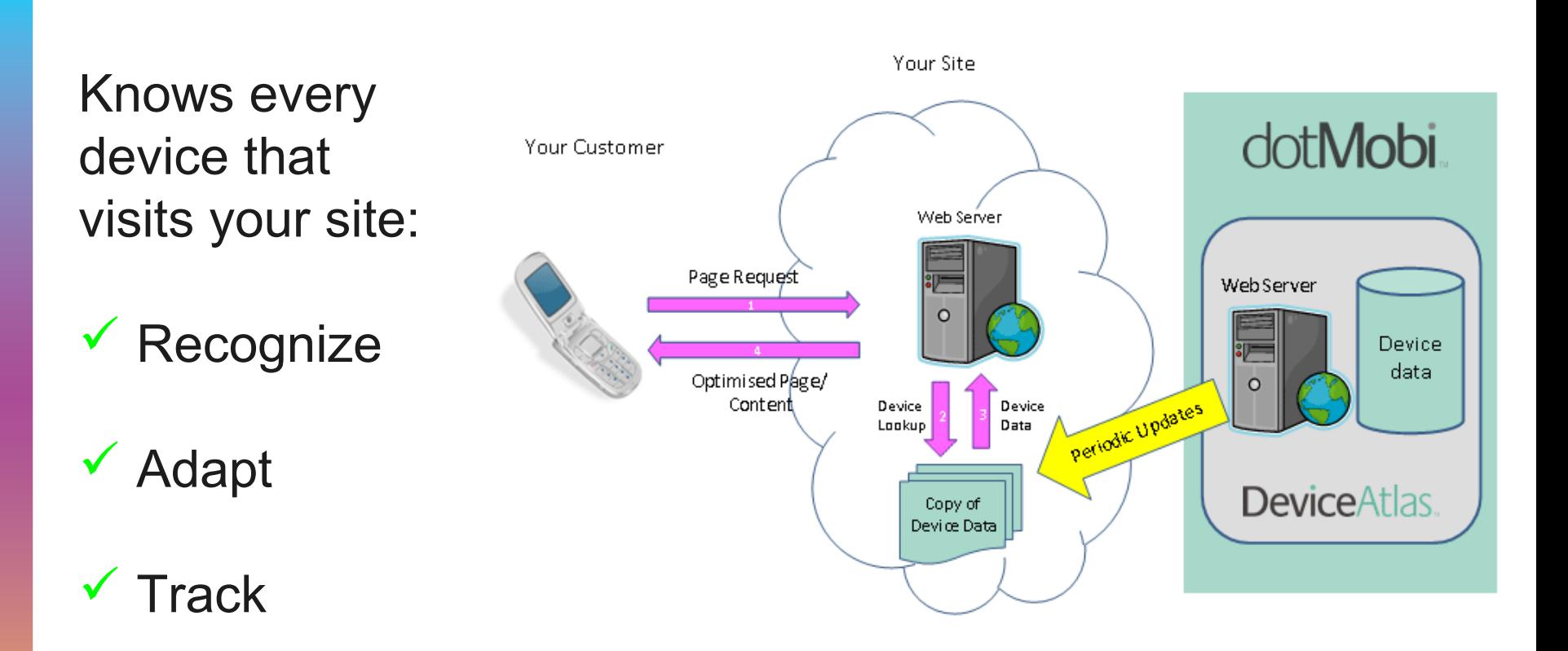

Allows for seamless Desktop-Mobile transition – **Optimal User Experience**

**Free Developer Services**

Our Websites support Developers, Content Owners and Marketers:

- **MobiForge.com** Developers Community
- **MobiThinking.com** Mobile Marketing Blog
- **MobiReady.com** Free Website Testing Tool
- **Wordpress Mobile Pack** Blog Mobilizer

### **GoMobi Mobile Friendly Websites**

- Connects Mobile Customers Faster & Easier
- Complete service with No Technical Knowledge Required
- Works with Any Domain and Requires No Hosting.

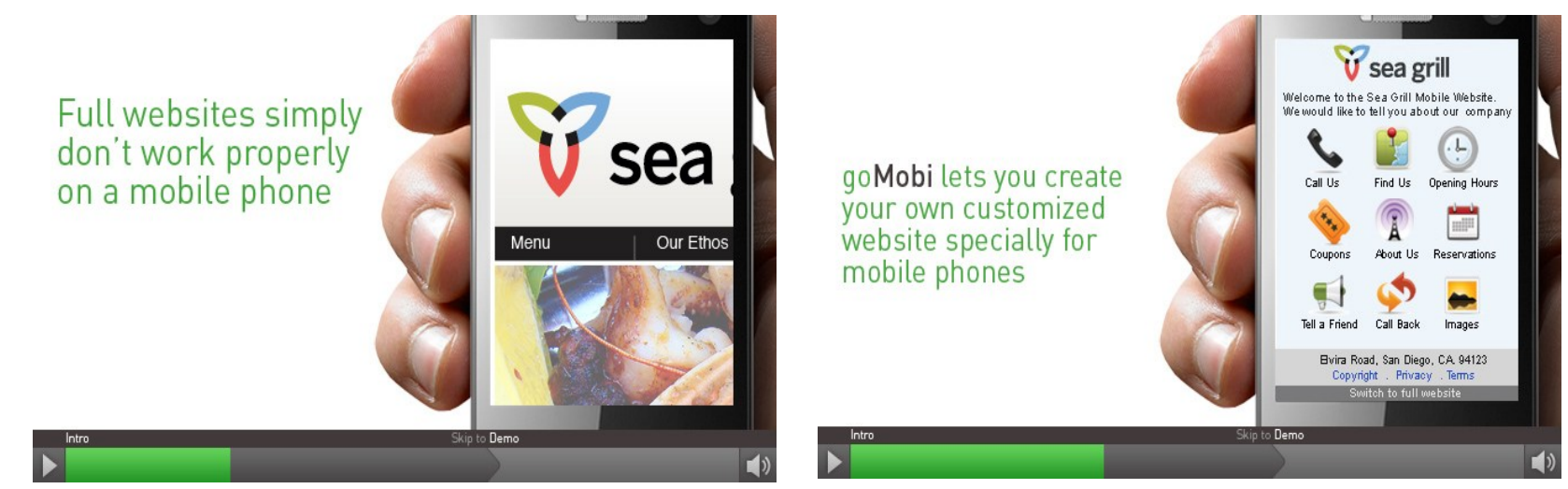

#### **GoMobi Features**

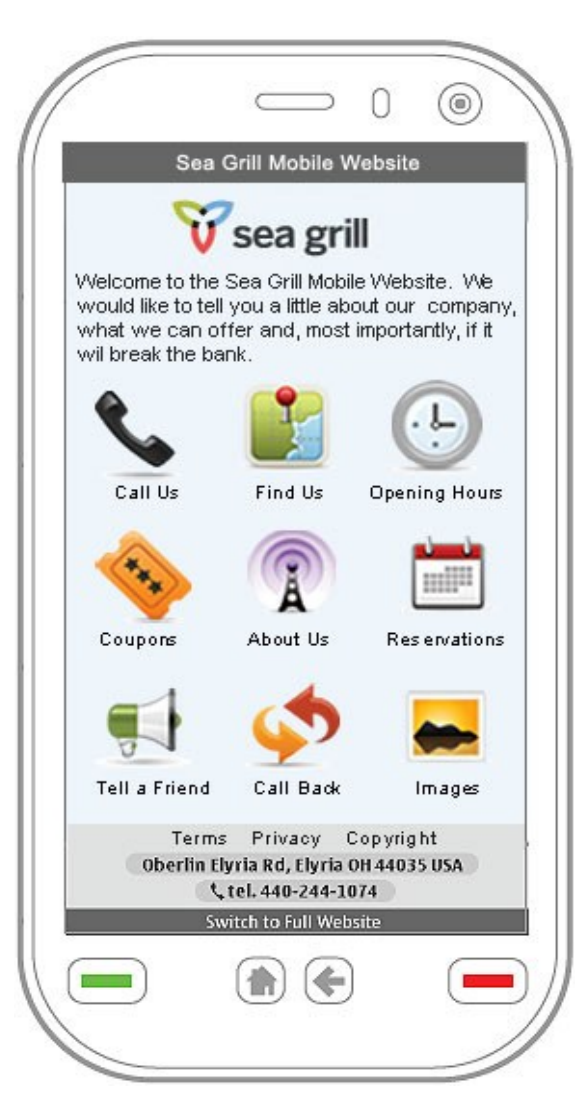

#### **Features for the SMB**

- $\blacksquare$  Click to call
- Click to Locate
- Link to full website
- Opening Hours
- $\blacksquare$  Products
- Services
- About Us
- News
- Picture Gallery
- Create Link
- Twitter
- $-$  Facebook
- $\blacksquare$  LinkedIn
- Blog
- Tell a Friend
- Social Bookmarking
- Traffic Stats
- Traffic Booster
- $\bullet$  Call Me Back
- Leave a Message
- Keep me Informed
- 3<sup>rd</sup> Party Advertising
- Coupons
- Booking
- Request/Reservations

#### **Additional features for the Designer/Developer:**

- **Personalised Transcoding Engine**
- Device Detection
- Mobile/Desktop Switcher

#### **GoMobi Features**

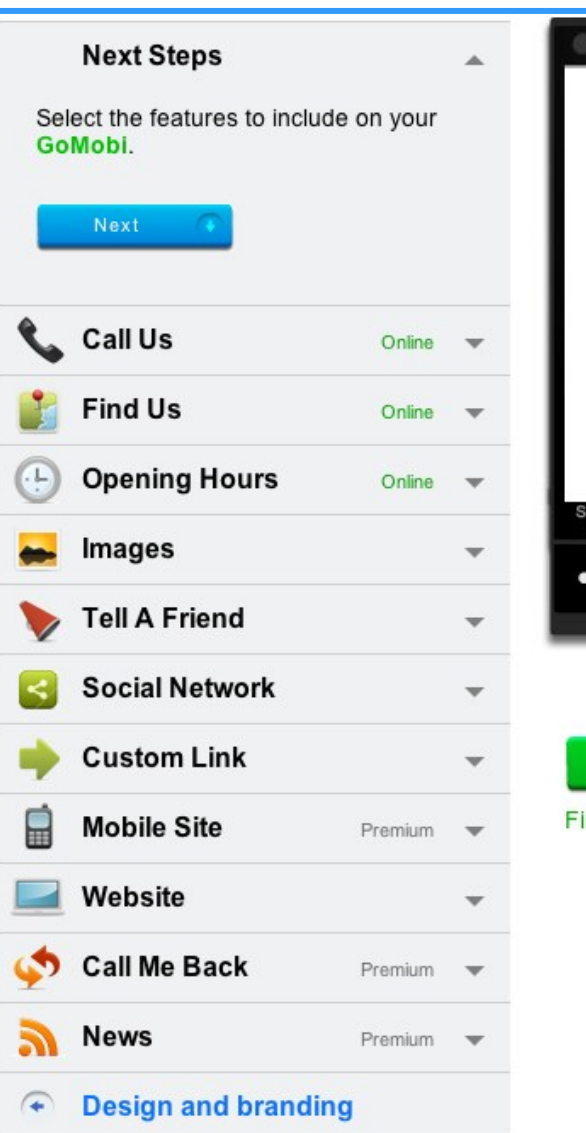

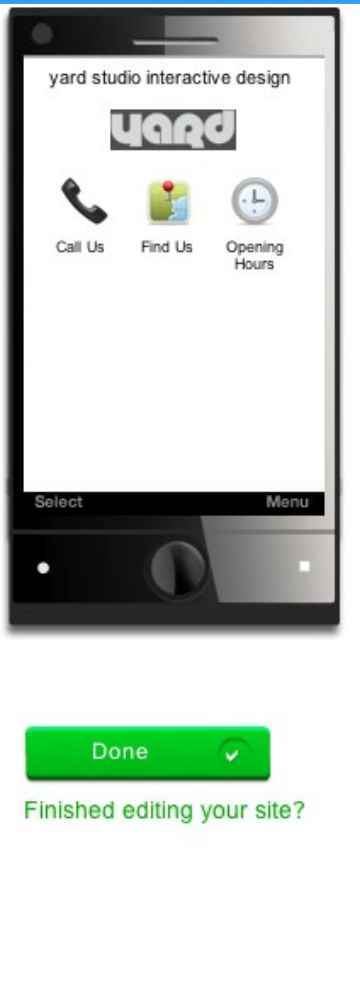

So Easy to Use:

- 1.Content is automatically taken from existing website
- 2.Changes on existing website will automatically update goMobi website
- 3.Can use Easy Setup Assistant to add more features

### **GoMobi Examples to See**

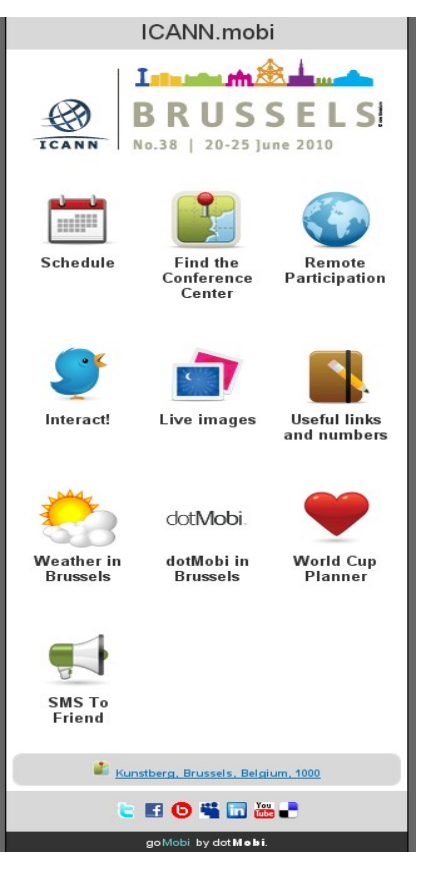

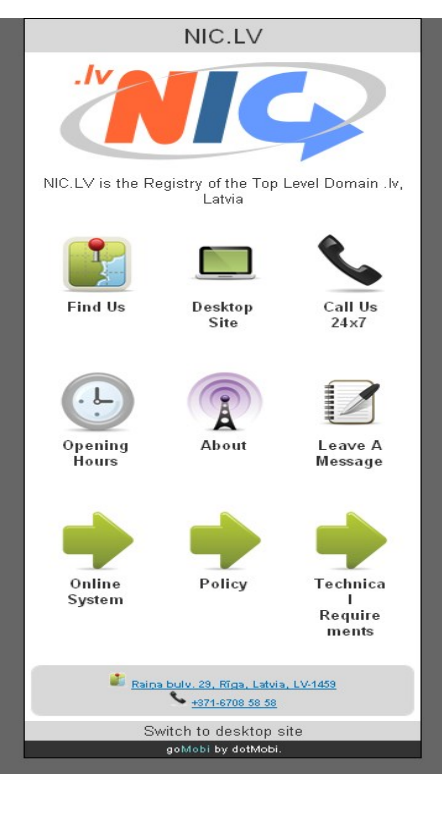

#### http://icann.mobi http://nic.lv.mobi http://www.gomobi.info for Quick Video on GoMobi (or http://go.mobi from your phone ;)

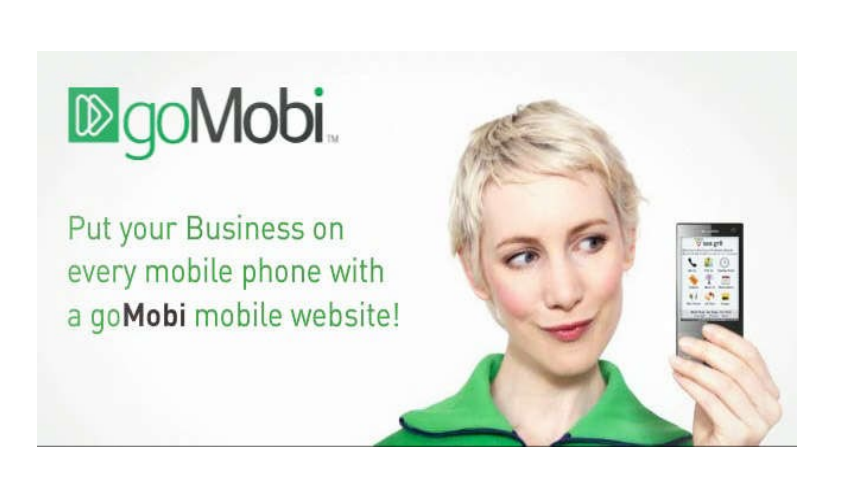

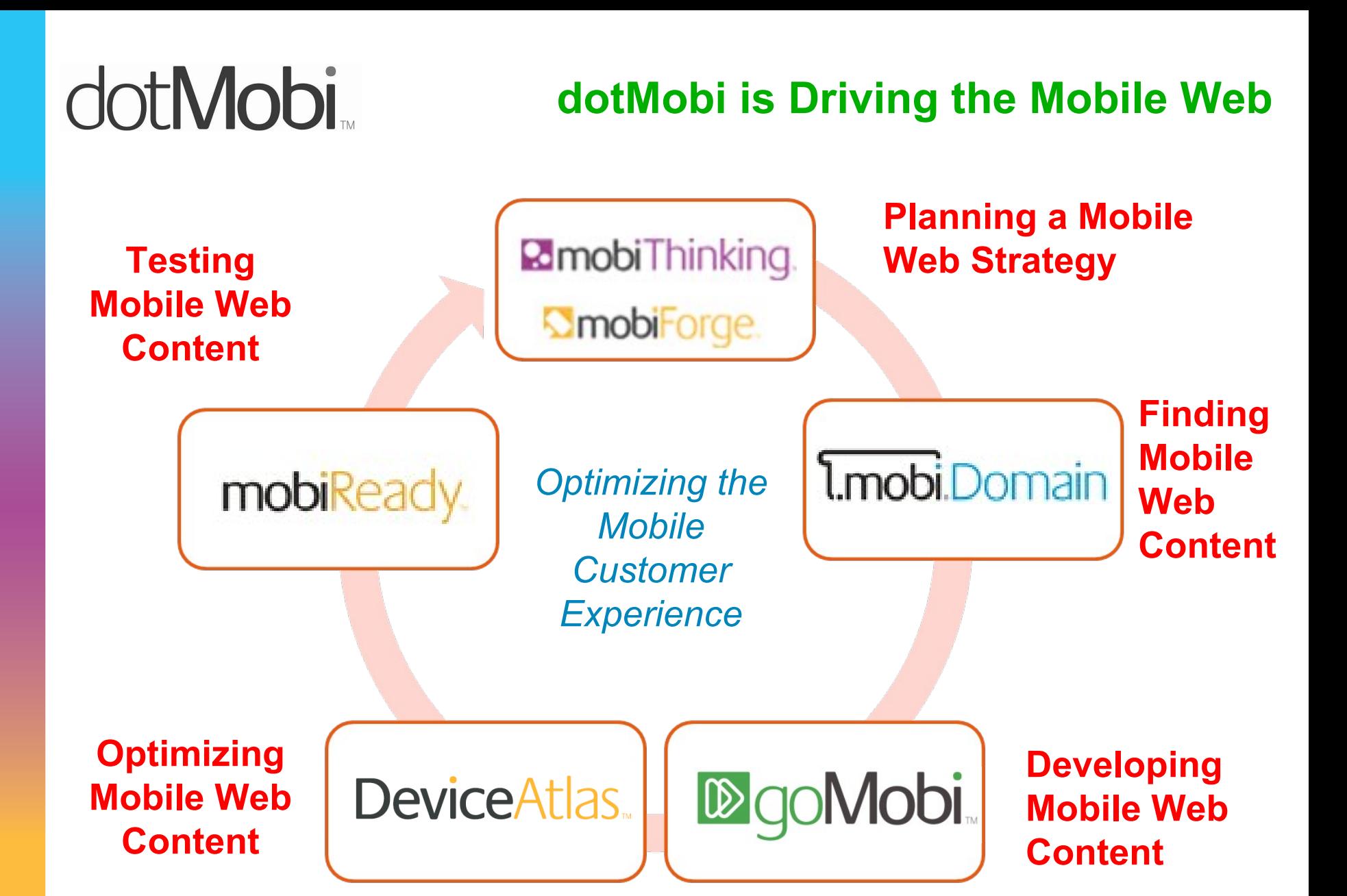

### How will consumers use mobile in 2012?

Key Drivers (in order of importance)

- money transfer
- location-based services
- mobile search
- mobile browsing
- mobile health monitoring
- mobile payment
- near-field-communication services
- mobile advertising
- instant messaging
- mobile music

### Where do we go from here

- **Continue to focus on mobile content faster, cheaper, better experience**
- **New partnerships to stimulate mobile Web growth**
	- **CcTLDs**
	- **Government Agencies**
	- **Directory services**
- **Leverage Afilias infrastructure and services**
	- **Managed DNS and Security (DNSSEC)**
	- **IDN Email**

Thank you!

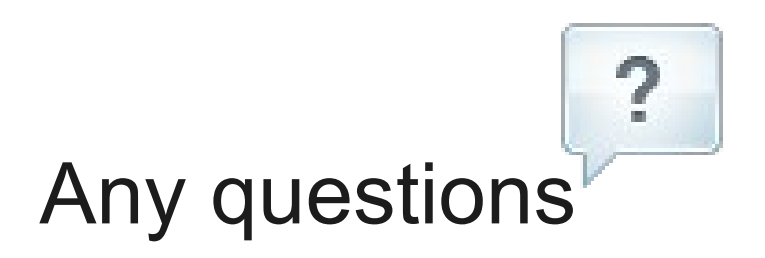

#### Francesco Cetraro Manager of Business Development & Sales dotMobi [fcetraro@mtld.mobi](mailto:fcetraro@mtld.mobi) [http://mtld.mobi](http://mtld.mobi/) Twitter: findub